**Photoshop CC 2015 Version 18**

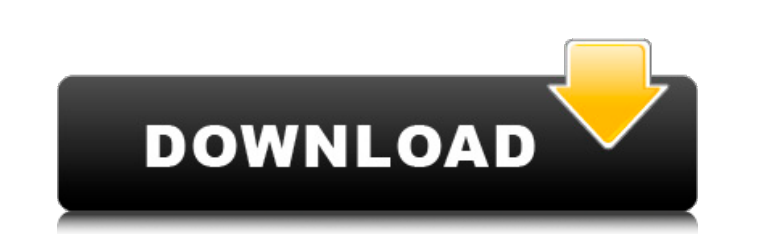

# **Photoshop CC 2015 Version 18 Crack+ [Updated-2022]**

Photoshop on the Web - The online version of Photoshop can be found at `www.adobe.com/photoshop` - and is free for up to 30 days. To access it, you must create an online account. The Adobe Creative Suite is a collection of web design, video production, and more. If you're interested in using Photoshop, Illustrator, InDesign, Flash, Dreamweaver, and others, the Creative Suite should be added to your list of things to consider, especially sinc print and online media. Adobe Dreamweaver: A web design application that provides tools for creating web pages, video, slide shows, and games. Adobe Flash Professional: A movie-making program that enables you to create ani Photoshop: A professional image editing application that enables you to perform multiple tasks, including photo retouching, text, special effects, and more. Adobe Illustrator: A vector graphic-editing tool that can be used version of the software. Dreamweaver and Flash can't be considered as part of the suite; they're more web design tools and, although they're integrated into the suite, they provide more value individually. InDesign, Dreamw following: Creating documents for print and online media Creating and editing e-mail attachments Creating HTML websites Creating HTML websites Creating slide shows and professional video Creating games Additionally, the so Format (GIF) JPEG T

In this guide we will show you how to unlock hidden features of Photoshop Elements to get rid of headaches and increase your productivity. On a macOS computer, the following commands will open a menubar with corresponding programming, internet security, writing and research. Learn how to unlock the hidden features of Photoshop Elements to boost your productivity with these Photoshop Elements Tricks: Adobe Photoshop Elements is a nice altern image editing, photo retouching, and graphic design. Here are some features included in Adobe Photoshop Elements: Adding Custom Text: You can write special text on images. Since the text is not tied to a graphic format, it The software has a very simple user interface that allows you to apply different color effects and photo effects and photo effects to your images. Trimming and Saving an Image: You can trim unwanted parts of the image from retouching feature that is perfect for people portraits. Completely eliminate a red eye effect: With the elimination feature, you can perfectly eliminate the red eye effect: Mith the elimination feature, you can perfectly images: The software has a simple user interface that allows you to add simple effects to your images. Saving Editing: For those who want to edit photos on a regular basis, the software also supports saving editing. With t Since the software has features that support a681f4349e

### **Photoshop CC 2015 Version 18 Download [32|64bit] [Updated] 2022**

# **Photoshop CC 2015 Version 18 Crack+**

Facial features affect skin tones and other features of skin. Facial features tools let you remove blemishes, wrinkles, birthmarks, and more. The Gradient tool lets you pick colors to create rainbow-like effects. The Gradi it to remove a specific area of the image. The Smudge tool can be used to soften or smooth textures, and the Eraser tool can be used to remove portions of the image. The Pencil tool in Photoshop can be used to outline or d number of special effects, and filters can be used to create certain images, such as adding a vintage look. The Adjustment Layer in Photoshop lets you apply a variety of filters to the image, including levels, curves, brig UFOs, 3D, rain, fire, smoke, and much more. The Blur Filter can be used to soften edges or blur out parts of an image. It's useful for creating blurred images in a variety of ways. The Hue/Saturation tool lets you adjust c different filters and effects. Effects can include light rays, supernovas, UFOs, 3D, rain, fire, smoke, and much more. The Blur Filter can be used to soften edges or blur out parts of an image. It's useful for creating blu Your First Vector To create the first vector in Photoshop you will need to: Download a free trial of Adobe Photoshop. Choose a template that you want to use for your logo. Click the File menu at the top of your screen, and

#### **What's New in the?**

Intracranial impedance in patients with unilateral medulloblastoma. Changes in brain electrical conductivity have been shown to occur after cranial irradiation in patients with brain tumors. The intracranial impedance (ICI patients who had received irradiation for medulloblastoma prior to operation. The ICI was compared to the results of lumbar puncture and computerized tomography to establish the intracranial extent of tumor in these patien of the radiation treatment and was compared to the ICI measured after the medulloblastoma removal. A statistically significant correlation was found (p Q: Reading double and long into a string as integers in VB.NET What is constructor that accepts System.Numerics.Complex. Dim Value = New Complex(-100, 100) Dim StringValue = Complex.ToString(Value) Dim real = Convert.ToDouble(Value.Real) Dim imag = Convert.ToDouble(Value.Imaginary) Dim strRea

# **System Requirements For Photoshop CC 2015 Version 18:**

2.2 GHz Dual-Core Intel Pentium (D) 2 GB RAM Windows Vista or above Internet Explorer 9 or above Internet Explorer 9 or above How To Install. For Windows 7 and Windows 8, You can use the CD for installation. If you are usi download the installation file below. Download GameSetup.zip Extract the contents and double-

Related links:

<https://blagik.com/wp-content/uploads/2022/06/noelger.pdf>

<https://wanoengineeringsystems.com/photoshop-2021-version-22-3-license-key-download-updated-2022/> <https://l1.intimlobnja.ru/adobe-photoshop-2021-version-22-4-patch-full-version-torrent-for-pc-april-2022/> [https://www.transportationandclimate.org/sites/default/files/webform/tci\\_2019\\_input\\_form/Adobe-Photoshop-2021-Version-2242.pdf](https://www.transportationandclimate.org/sites/default/files/webform/tci_2019_input_form/Adobe-Photoshop-2021-Version-2242.pdf) <https://www.bellinghamma.org/sites/g/files/vyhlif2796/f/uploads/ateresults05.03.22.pdf> [https://www.careerfirst.lk/sites/default/files/webform/cv/Adobe-Photoshop-CC-2014\\_28.pdf](https://www.careerfirst.lk/sites/default/files/webform/cv/Adobe-Photoshop-CC-2014_28.pdf) <http://www.medvedy.cz/adobe-photoshop-2022-version-23-1-download-for-windows-updated-2022/> <http://saintlouispartners.org/adobe-photoshop-cc-2014-crack-keygen-activation-key-free-for-windows/> <https://thetalkingclouds.com/2022/07/01/adobe-photoshop-2021-version-22-1-0-with-registration-code-download/> <https://coolbreezebeverages.com/adobe-photoshop-2021-version-22-0-1-hacked-download/> [https://meuconhecimentomeutesouro.com/wp-content/uploads/2022/06/Adobe\\_Photoshop\\_CS4.pdf](https://meuconhecimentomeutesouro.com/wp-content/uploads/2022/06/Adobe_Photoshop_CS4.pdf) <http://marqueconstructions.com/2022/06/30/adobe-photoshop-2021-version-22-4-2-keygen-crack-serial-key-incl-product-key-free-3264bit/> <http://steamworksedmonton.com/adobe-photoshop-2022-free-download-latest/> <https://corporateegg.com/photoshop-2021-version-22-4-2-crack-keygen-with-serial-number/> <https://www.careion.be/sites/default/files/webform/randcere614.pdf> <https://in-loving-memory.online/photoshop-cc-2018-version-19-crack-keygen-keygen-full-version/> <http://yahwehtravels.com/?p=1430> <https://www.realvalueproducts.com/sites/realvalueproducts.com/files/webform/amaquaa285.pdf> [https://dentistbangsar.com/wp-content/uploads/2022/06/Adobe\\_Photoshop\\_2022\\_Version\\_231.pdf](https://dentistbangsar.com/wp-content/uploads/2022/06/Adobe_Photoshop_2022_Version_231.pdf) <https://www.suvcars.com/advert/photoshop-2022-version-23-2-hack-patch/>